## **Maximo 7.5**

## **Questions/réponses**

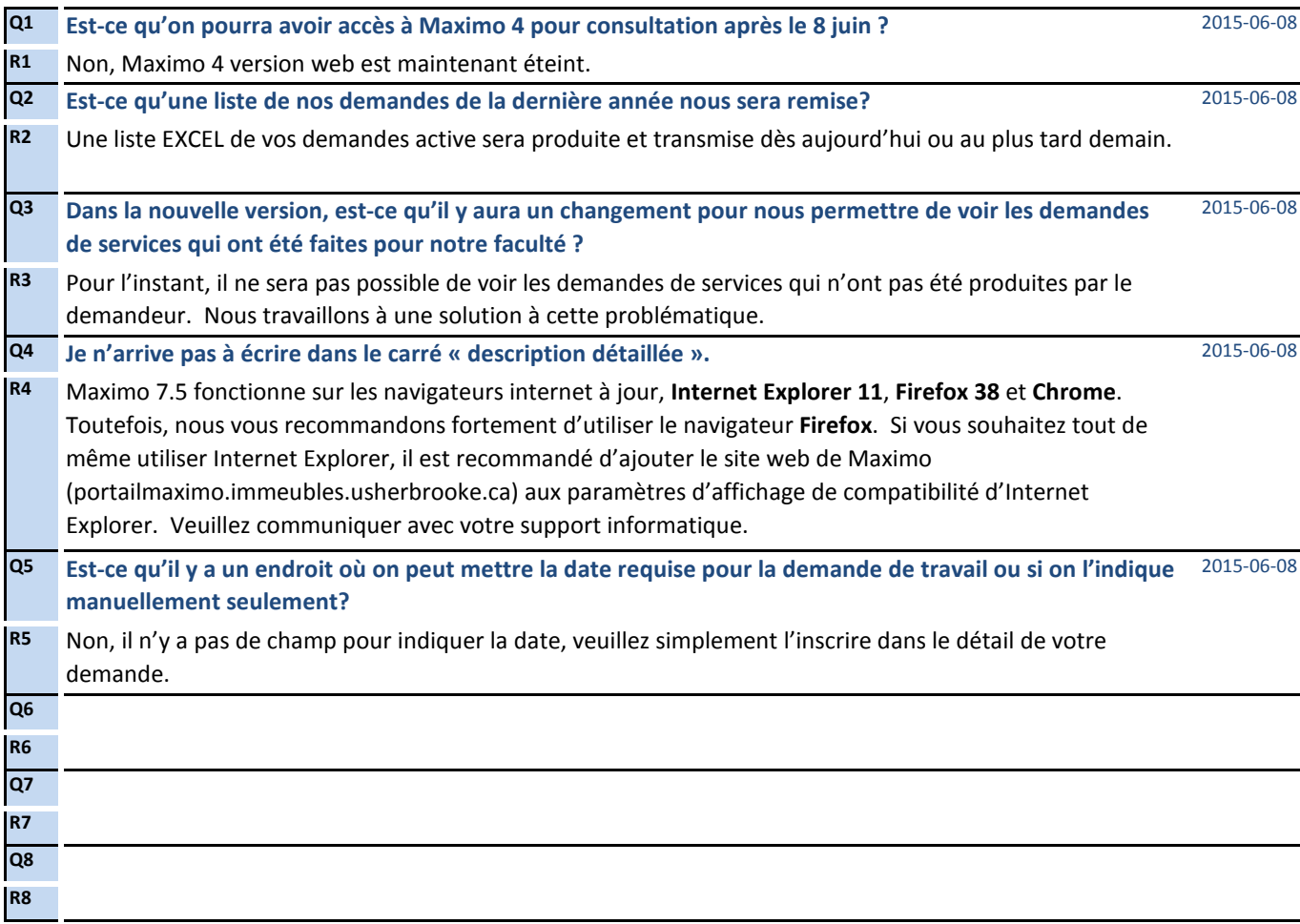